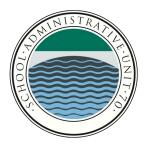

**SAU 70, Dresden, Hanover, and Norwich** 41 Lebanon Street Hanover, NH 03755

PURCHASING/EXPENDITURE USER'S GUIDE - updated July 24, 2024 Travel

The purpose of these guidelines is to ensure that district purchasing is in accordance with GASB (Governmental Accounting Standards Board). In addition, by following these guidelines, district staff will procure the goods and services needed, at the lowest available price. The use of "District" implies either SAU 70, Hanover, Dresden or Norwich School District.

The function of purchasing is to serve and assist the educational program by providing the necessary supplies, equipment, and services.

The school board declares its intention to purchase competitively without prejudice and to seek maximum educational value for every dollar expended.

The acquisition of supplies, equipment, and services will be centralized in the Finance Office, through which all purchasing transactions are conducted.

The prime guidelines governing the responsibility for all purchases are that all will fall within the framework of budgetary limitations and that they be consistent with the approved educational goals and programs of the school district.

This guide was developed to ensure the best possible price and quality for the desired products and services are received. This guide will require that all purchases be made with proper documentation, approvals, and on appropriate forms.

This guide also details the level of authorization needed for expenditures based on purchase price, the need for comparative pricing or competitive bidding based on purchase price, and the procedures for accomplishing both.

# TABLE OF CONTENTS PURCHASING/EXPENDITURE USER'S GUIDE

|                                                      | Page |
|------------------------------------------------------|------|
| FINANCE OFFICE DUTIES                                | •    |
| OPERATING DEPARTMENTS DUTIES                         | 4    |
| VENDORS                                              |      |
| RECEIPT AND INVOICE DOCUMENTATION                    |      |
| EXCEPTIONS, WAIVERS, STANDARDIZATION AND EMERGENCIES | 14   |
| TRAVEL EXPENSES GUIDELINES                           | 15   |
| TRANSFER OF APPROPRIATIONS                           |      |
| FORMAL BIDDING REQUIREMENTS                          | 23   |
| INSURANCE AND BOND REQUIREMENTS                      |      |
| CONTRACT CHANGE ORDERS                               |      |
| DISPOSAL OF DISTRICT PROPERTY                        |      |
| PETTY CASH ACCOUNTS                                  |      |
| CREDIT CARDS                                         |      |

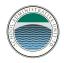

## **SECTION 1**

# FINANCE OFFICE

## DUTIES

In order to implement District Board Policy Section D: Fiscal Management, the duties and functions of the Finance Office are as follows.

1) To provide fiscal control to ensure there are adequate funds available for purchases and to ensure purchasing guidelines are followed. Internal audits will be conducted on a random basis.

2) To check and verify all purchase requisitions to ensure that purchases are charged to the proper accounts.

3) To verify the availability of funds and the department's budget status budget transfers are required to be processed prior to purchase orders being approved. Refer to Section 7 for budget transfer requirements.

4) To consolidate the purchases of similar supplies and services used district-wide in such a manner that maximum value will be obtained for the money expended

5) To issue purchase orders daily or as otherwise required.

6) To issue checks to vendors in a timely manner and maintain all electronic accounts payable records.

7) To maintain encumbrance and expenditure records.

8) To review the preparation of bid specifications. Upon receipt of all bids, assist with the evaluation and comparison of all entries. Vendor reputation, quality, and the ability to manage and service the account are critical in awarding the bid. Final award is subject to School Board and/or SAU 70 Administration's approval.

9) To prescribe and maintain such forms as the Finance Office shall find reasonable and necessary to implement and support the purchasing procedures contained within this manual.

10) To maintain mutual confidence and satisfaction between vendors and the school district.

11) Maintain financial management systems that separately account for the receipt, obligation, and expenditure of each individual federal grant.

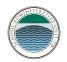

12) Meet Federal financial reporting procedures in accordance with the applicable state.

13) Report to the Superintendent or Business Administrator any suspicions of fraud, impropriety, or irregularity. If the report involves the Superintendent, the employee will also report his/her suspicions to the Board Chair.

# **SECTION 2**

# ADMINISTRATION OFFICE AND DEPARTMENTAL DUTIES

In order to implement District Board Policy Section D: Fiscal Management (actual content available on <u>BoardDocs</u>), the duties and functions of the administrators, managers and their designees of each operating department are as follows:

# GENERAL FUND OR STUDENT ACTIVITIES

- 1. Provide budgetary control for his/her department or school ensuring that adequate funds are available for purchases.
- 2. Make sure all cash collected is receipted, accounted for, and deposited no less than weekly.
- 3. Be knowledgeable that the term "General Fund" in this manual includes all funds in care and custody of the district with the exception of Federal Funds. Federal Funds have their own procedure and are outlined separately in Section 2.
- 4. Approve purchases with appropriate documentation within the following guidelines. Whenever possible, purchase orders shall be issued for all purchases but are recommended according to the following guidelines:

| <b>Amount of Total Purchase</b><br>\$.01 to \$50.00 | <b>Procedure</b><br>Approve as per section 12, Petty<br>Cash Accounts, itemized receipts<br>required                           |
|-----------------------------------------------------|----------------------------------------------------------------------------------------------------|
| \$50.01 + \$150.00                                  | Approve with proper submission<br>of request for payment form and<br>appropriate documentation –<br>itemized receipts required |

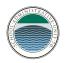

\$150.01 (+)

Approve and submit purchase requisition from which purchase order will be generated to Finance Office for Business Administrator approval

Request for Payment forms for all dollar amounts may be utilized for, but not limited to, purchases such as employee benefits (health, dental, life, etc.), lease payments, debt service, transfers to trust funds, travel and conference reimbursements, mileage reimbursements, and criminal background.

5. All purchases must have proper approval prior to placing orders with vendors. Administrators/managers and designees assume full responsibility for compliance with the policies established herein and for all purchases made in violation of said policies. Any employee who fails to comply with the purchasing policies and procedures will be subject to disciplinary action as provided for by the school district's personnel policies and procedures or other administrative regulations passed by the school district.

Due to the fact that some local vendors (i.e. Wal-Mart and Tractor Supply) do not accept purchase orders, we have coordinated district credit cards in order to facilitate the need for local "pick-up" orders. At this time there are two options when making purchase from these vendors.

a) Option 1

Obtain written purchase requisition approval from the administrator/manager. Purchase the item and then submit a request for payment form for reimbursement. The original itemized receipt(s), purchase requisition form, and proof of payment must be attached. You will be issued a reimbursement check on the next scheduled accounts payable manifest.

b) Option 2, preferred method

Contact the Principal or his/her designee in your building for use of the district credit card. Submit a purchase requisition in order to generate a purchase order. After the purchase order has been generated, the district credit card may be used to facilitate that order. Once your transaction is complete, return the card and original receipt to the building designee for processing.

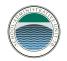

- For all purchases from \$150.01 to \$14,999.99, buyer is suggested to obtain three (3) price comparisons/quotes by telephone, Internet search, or other source, but the buyer may elect to seek a price from a single vendor (see #12, Sole Source Vendors)
- 7. For all purchases \$15,000.00 but not exceeding \$99,999.99, obtain and document at least three written quotations, evaluate the quotations, and award the bid. A buyer may use telephone bids if deemed necessary due to time constraints. The decision to use telephone bids must be authorized by the Superintendent or designee. Quote and/or bid information must be included with the requisition. If items or services are highly specialized, sole sourcing purchasing may be allowed, see guidelines listed under Sole Sourcing Purchasing. (see #12, Sole Source Vendors)

\*\*\*\*\*\*Norwich School District: Per VSA 16, 559 requires publically advertising (district website) or obtaining three or more bids from persons deemed capable of providing items or services when the cost exceeds \$15,000 for the purchase of:

- the construction, purchase, lease, or improvement;
- the purchase or lease of any items or items required for supply, equipment, maintenance, repair, or transportation of students; or
- a contract for transportation, maintenance, or repair services.

Therefore, Norwich's written sealed bid limit will be \$15,000 and above. See section 9 for procedures.

- 8. For all purchases \$100,000.00 or above, written, sealed bids are required for the provision of goods and services at this threshold. In order to facilitate competitive bidding, notices for solicitation are required to be posted on the District's website. See section 9 for procedures.
- 9. Consolidate the purchases of similar supplies and services used by the various departments in such a manner that maximum value will be obtained for the money expended.
- 10. To ensure compatibility with school district systems and long range plans, all technology purchases must be approved by the building technology coordinator in conjunction with the building principal. Prior to placing the order. These purchases include, but are not limited to, desktop computers, notebook computers, networks, telecom, peripherals, media technology (i.e. projectors, cameras, smart boards, etc.) and application software.

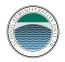

- 11. All purchases related to facilities and maintenance (i.e. trade services, electrical, plumbing, items requiring installation) must be approved by the facilities manager prior to placing the order to ensure system compatibility and code compliance.
- 12. Sole source vendors must be approved by the business administrator or his/her designee. Please use Sole Source Purchasing Documentation Form in appendix.
- 13. Verify all ordered goods and/or services are inspected to ensure completion and materials and/or services have been delivered in good condition. Packing slips do not need to be scanned and attached to the purchase order. It is recommended that you keep them on file for one year.
- 14. Shall not fragment large orders into multiple small orders as a means of avoiding the financial parameters established by this manual.
- 15. Assume full responsibility that all employees involved in the procurement process are familiarized with the policies and procedures of this manual.
- 16. Maintain mutual confidence and satisfaction between vendors and the school district.
- 17. Obtain superintendent and/or business administrator signature on all contracts exceeding one year's duration. The School Board will be made aware of any contracts in excess of \$100,000.
- 18. Report to the Superintendent or Business Administrator any suspicions of fraud, impropriety, or irregularity. If the report involves the Superintendent, the employee will also report his/her suspicions to the Board Chair.
- 19. When creating a requisition be mindful of putting identifiable information for students, nor should it be on an invoice. All questions on what is allowable, please contact the Business Administrator or the Superintendent's Office. (\*VT)

# FEDERAL FUNDS

# Purpose

The purpose of this procedure is to ensure that all expenditures from federal grants other than salaries and benefits are made in an open and competitive manner and in compliance with federal regulations.

# General Standards Include (2 CFR 200.318)

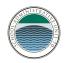

- 1) Avoid the acquisition of unnecessary or duplicative items
- 2) Consider consolidation or breaking out procurements to obtain a more economical purchase
- 3) Consider lease vs purchase
- 4) Consider state and local intergovernmental purchasing agreements
- 5) Consider use of excess and surplus property
- 6) Situations that restrict competition
  - (a) Specify a brand name only, instead of allowing "an equal"
  - (b) State or local preference except in those cases where applicable Federal statutes expressly mandate or encourage geographic preference
  - (c) Conflicts of interest
  - (d) Unreasonable requirements on vendors to qualify to do business
  - (e) Requiring unnecessary experience or excessive bonding
  - (f) Noncompetitive pricing practices
  - (g) Noncompetitive awards to consultants on retainer
  - (h) Any arbitrary action in the procurement process

# **Procurements Steps**

**Step 1**: Identify a need for a non-salary and benefit purchase. Requester should notify the grants manager of the need via an email or purchase requisition. The grants manager will determine if the cost is necessary, reasonable and /or allocable. The Allowability of Cost Procedure Form, see appendix, should be issued by the Grants Manager and follow the purchase.

Step 2: Determine method of procurement. There

are 5 allowable methods of procurement:

<u>Micro-purchase</u> – The acquisition of supplies or services, the aggregate dollar amount of which does not exceed the Micro-Purchase Threshold as set by the Federal Acquisition at 48 CFR Subpart 2.1 currently \$10,000 (\$2,000 if Davis-Bacon Act applies).

- i) To the extent practicable, purchase must be distributed among qualified suppliers
- ii) Purchases exceeding the threshold cannot be divided solely to meet this threshold

<u>Small Purchases</u> – The acquisition of services, supplies, or other property, the aggregate dollar amount of which does not exceed the Simplified Acquisition Threshold as set by the Federal Acquisition Regulation at 48 CFR Subpart 2.1 currently \$250,000.

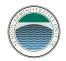

- i) Must obtain two or more prices and document the reason vendor was selected
  - (1) Vendor/costs may be identified through internet search, telephone calls, advertisement, email or written requests for information.
  - (2) Purchases subject to Vermont Bid Law (16 V.S.A. 559) must meet both VT Statutes and federal standards.

<u>Sealed Bids</u> – Formal advertising when a complete, adequate and realistic specification or purchase description is available.

- i) Bids must be solicited from an adequate number of sources
- ii) Sufficient time must be allowed for potential vendors to submit bids
- iii) Invitation for bids will be publically advertised and include any specifications for the bidder to properly respond
- iv) All bids will be publically opened at the time and place determined by the invitation to bid
- v) A firm fixed price contract will be awarded to the lowest responsive bidder
- vi) Any or all bids may be rejected if there is a sound documented reason
- vii)May be subject to Vermont bid Law (16 V.S.A. 559) must meet both VT Statutes and federal standards

<u>Competitive Proposals</u> – Formal advertising when a sealed bid is not appropriate.

- i) Proposals must be solicited from an adequate number of sources
- ii) Requests for proposals must be publicized and identify all evaluation factors and their relative importance
- iii) A written method of conducting technical evaluations must be established
- iv) A contract will be awarded to the vendor whose proposal is most advantageous to the program, with price and other factors considered
- v) May be subject to Vermont bid Law (16 V.S.A. 559) must meet both VT Statutes and federal standards

<u>Non-Competitive Proposals</u> – Procurement through solicitation of a proposal from only one source and may be used only when one or more of the following circumstances apply:

- i) The item is available only from a single source
- ii) A public emergency
- iii) The Federal awarding agency of pass-through entity expressly authorizes the noncompetitive proposals in response to a written request. Naming a vendor in a grant application, strategy, investment, or award does not constitute a sole source approval. A separate written request and approval are both still required.
- iv) After solicitation of a number of sources, competition is determined

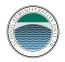

v) May be subject to Vermont bid Law (16 V.S.A. 559) must meet both VT Statutes and federal standards

Step 3: Use the method selected in Step 2 to select a vendor

Step 4: Check for vendor suspension or debarment at <u>www.sam.gov</u>

- i) Suspended or Debarred vendors may not be selected.
- ii) Retain a copy of search results for Step 5

**Step 5**: Document procurement process, see appendix for Procurement Documentation Form

Documentation must include:

- i) Method of procurement
- ii) Solicitation method (advertisement, invitation, internet research, etc.) \*
- iii) All vendor proposals (print-outs of internet research, phone conversation notes, bids, etc.) \*
- iv) Suspension/Debarment results from Step 4

\* does not apply when using Micro-purchase method

Step 6: Prepare for a purchase order and or contract

A purchase order or contract, see Appendix, must include the following:

- i) Accurate and detailed description of good or services as approved in grant investment
- ii) Clear definition of unit cost or rate of pay
- iii) Invoice requirements, clear billing information and break down of charges (Note for contracted services only, payment cannot be made until after services have been provided).
- iv) Signature by authorized individual as per procedure
- v) Contracts must be signed dated by both parties prior to start of work
- vi) Contracts in excess of \$10,000 must address termination for cause and convenience. See Finance Manager for further clarification if needed.
- vii) Allowable cost only (sales tax, alcohol, donations, entertainment, lobbying, gift cards....are NOT allowable)

Step 7: You have now completed the additional steps necessary for federal procurement.

Step 8: Prepare to pay the invoice

i) Do not pay an invoice for contracted services in advance of the work being completed

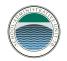

- ii) Verify work billed on invoice for contracted services was not completed satisfactorily and per contracted terms and matches the deliverables in the contract (i.e. invoice signed and dated by grant manager) \*
- iii) Verification of receipt of goods and manage equipment (see appendix, Management of Equipment Purchased with Federal Funds) \*
- iv) Verify proof of attendance where applicable (i.e. sign-in sheet and agenda) \*
- v) Unit on invoice is consistent with the contract (i.e. if contract is based on a daily rate then billing is based on a daily rate)
- vi) If invoice contains charged for non-federal work or multiple federal programs, the invoice must be clearly written to be able to separate the charged allocated to each source
- vii) Verify the expenditure is within the grant period
- viii) Verify the expenditure is allowable (sales tax, alcohol, donations, entertainment, lobbying, gift cards....are not allowable)
  \*Maintain documentation with expenditure packet

# STATE PURCHASING

Purchases made through existing State of New Hampshire or other state contracts shall be deemed to meet the competitive pricing requirements of the preceding purchasing procedures. Nothing herein shall be construed to prevent joint bidding and contracting by the school district and other public jurisdictions, and in fact, such joint procurement programs are encouraged. Likewise, where reasonable and practical, joint purchasing among administrators/managers is encouraged.

# SECTION

# 3

# VENDOR

#### S

# A. TIMING AND PROCESS FOR NEW VENDOR SET UP

Before securing the new vendor, it is important to be mindful of timelines and processes. Prior to any work beginning, the following information must be completed and on-file in the Finance Office.

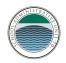

On the Business & Finance page on <u>sau70.org</u> please select the New Vendor Request button. It will ask you the following:

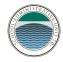

Which District is this being added to Vendor Name Address Phone Email Fax Number if applicable: Reason for adding a new vendor (what is the service they are providing).

Often times the reason for adding a new vendor prompts more steps. If a vendor is providing a service on-site, additional documentation is required. These steps must be taken during the planning process as they must be in place prior to the vendor being on-site. New vendors will not be added into the system until such time as all documents are on file in the Finance Office. The Finance Department deals with the vendor to make sure the necessary documentation for insurance is on-file, **except** if the new vendor is for an offsite function (field trip, March Intensive). When selecting a host/destination it is necessary to obtain a certificate of insurance, see section 9 for Insurance Documentation.

Once the vendor is set up, a Purchase Order can be completed.

# **B. RELATION WITH VENDORS**

It is the responsibility of the Finance Office and administrators/managers to establish a relationship of mutual confidence and satisfaction between the school district and its suppliers.

- 1) When choosing a vendor to solicit or hiring a current employee in a "vendor" capacity please be aware of policy GBEA: Conflict of Interest.
- 2) The vendor shall be considered a supplier of goods and services as well as a source of expertise.
- 3) The Finance Office shall be aware of all transactions that are conducted between the school district and its vendors through the regular issuance of purchase orders and invoice payment process.
- 4) Failure of vendors to meet specified delivery dates or to supply satisfactory goods should be communicated directly to the Finance Office. Poor performance from the vendor could result in the vendor being inactivated and removed from future bidding opportunities.
- 5) To ensure compatibility with school district systems and long-range planning, all information technology purchases (i.e. desktop computers,

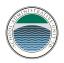

notebook computers, peripherals, networks, telecom, media technology, application software) need prior approval from the building technology coordinator. In instances where facilities are impacted further approval must be obtained by the facilities manager.

- 6) All purchases related to facilities and maintenance (i.e. trade services, electrical, plumbing, items requiring installation) must be approved by the facilities manager prior to placing the order to ensure system compatibility and code compliance. In instances where technology is installed, further approval must be obtained by the building technology coordinator.
- An employee will not solicit or accept any favor, gratuity, or anything of monetary value except as listed in policy GBEBC (Employee Gifts and Solicitations) and GBEBC-R (Employee Gifts and Solicitations - Regulation and Guidance).

# **SECTION 4**

# **RECEIPT AND INVOICE DOCUMENTATION**

Receipts and/or invoices are required for reimbursement and/or payment and must detail the item(s) purchased. For example, credit card slips must itemize the purchase or the detailed invoice must also be included. If you are using a copy of a personal check as proof of payment, the invoice and/or detailed receipt must also be included. The check must show that it cleared your financial institution. It is recommended that personal account numbers be removed and/or blackened out. In order to facilitate processing and storage of financial records, cash register and other small receipts should be taped to an 8  $\frac{1}{2} \times 11$  sheet of paper.

The school district requires itemized receipts for all expenditures. Any requests for reimbursement without proper documentation must be approved by the Superintendent or Business Administrator.

Timely submission of invoices and receipts is expected. Within 60 days of incurring an individual expense, reimbursement for travel, supplies purchased, etc. an approved request for payment form must be completed and accompany original receipts or invoice. Request for payment forms must be authorized by your principal or designee. At fiscal year-end (June 30), all receipts and invoices need to be submitted by July 15 of the new fiscal year for reimbursement.

Gift cards or certificates are never to be purchased as a way of circumventing the purchasing guidelines. The purchase of software applications "apps" must be facilitated by your building technology coordinator.

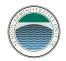

# **SECTION 5**

# EXCEPTIONS, WAIVERS, STANDARDIZATION AND EMERGENCIES

#### EXCEPTIONS

The following are not subject to bidding requirements:

- utility purchases
- medical, health and social services for school district employees
- maintenance contracts with manufacturers of equipment purchased or with suppliers of data processing software
- contracts with non-profit organizations for the provision of health, welfare, social, or recreational services for the school district and/or to the general public
- contracts with governmental agencies for the provision of governmental services

# DEFAULT

Sealed, publicly invited competitive bids will not be required for purchases in any situation where a contractor or supplier has defaulted upon his or her obligations to the school district and there is present a security guaranteeing to the school district the performance of said obligation at no additional cost to the school district, over and above the original obligation. In such a case, the superintendent, with the approval of the school board, may renegotiate and award the contract to whomsoever he/she sees fit providing that said renegotiation and award does not exceed the amount contracted for in the original obligation.

#### EMERGENCIES

An emergency purchase will not be made without first contacting and receiving verbal approval from the Superintendent or designee. Every effort will be made to place emergency purchases during working hours. Only a minimum quantity of an item is to be ordered and a note is placed explaining the emergency in the notes section of the requisition.

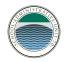

#### SECTION 6 TRAVEL EXPENSES GUIDELINES

Staff Development and Business Travel Expense Procedures for Policy GCIA (available on <u>BoardDocs</u>).

# I. Purpose and Scope

The purpose of Policy GCIA is to:

- Provide guidelines and requirements for reimbursement to employees for
  - Staff development related travel and meal expenses.
  - Business-related travel and meal expenses.
- Provide Staff Development and Travel Expense forms that employees will use to receive reimbursement for approved expenses that meet IRS requirements.

The primary responsibility for compliance with this policy rests with the individual employees requesting funds or reimbursements for travel activities. In addition, supervisors who authorize funds and/or reimbursements for staff development and/or business-related travel expenses need to provide active oversight in this area. Employees requesting reimbursement should keep in mind that government agencies and other observers may perceive certain expenditures as being either excessive or inappropriate.

Policy GCIA and its accompanying procedures cover all employees of School Administrative Unit 70, including the Dresden, Hanover and Norwich School Districts, as well as the SAU itself.

# It is the intent that Policy GCIA also complies with all relevant regulatory requirements.

# **II.** Applicability

This policy applies to expenses incurred away from home, as well as other necessary and essential travel and business expense incurred locally.

The School District will reimburse only those expenses incurred in connection with School District business that are appropriately documented by the employee, and properly approved in advance in accordance with this policy.

Assuming a reasonable level of comfort and convenience for the employee, every effort should be made to keep District expenses to a minimum. Employees should

use standard accommodations in reasonably priced hotels. Reimbursement will be

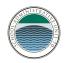

on the basis of actual and reasonable expenses incurred for transportation, meals, lodging and other necessary and reasonable business expenses. Procedures at individual school sites may modify how authorization for travel is granted but the minimum requirements included in this policy procedure shall govern. Schools may elect to impose additional controls over travel expenditures beyond those required by this policy procedure.

Following travel, the Request for Payment form showing actual travel expenses with all supporting documentation will accompany the final Receiving Copy of the PO, and include the principal's approval.

The District will not reimburse employees for expenses that are inherently personal in nature such as childcare, clothing, personal recreation or entertainment. Reimbursable expenses must have a business purpose. The District will not provide travel advances nor make reimbursements for the travel expenses of spouses or others who accompany faculty or other employees on District business.

# **III.POLICY OVERVIEW**

During the normal course of business activity an employee may incur expenses that should be reimbursed. The employee may pay for these expenses with personal funds and request reimbursement, or, although not encouraged, may request a travel advance. When incurring a reimbursable expense on behalf of the district the employee is responsible for requesting the reimbursement, which is properly documented, authorized by management and submitted timely. This policy procedure explains what type of expense is reimbursable and the reimbursement process.

It is the intent of Policy GCIA that employees who incur business expenses while conducting district business should neither gain nor lose personal funds as a result.

#### **IV. DEFINITIONS**

**Reasonable Expenses:** Expenses that are neither lavish nor extravagant, and are directly related to staff development or conducting district business. Lodging and meal expense must be reported on an actual cost basis using the per diem limits set by the US General Service Administration (GSA). The GSA – Federal Travel Regulation meals guidance Adopted July 1, 2023 (Policy GCIA – R) for breakfast, lunch and dinner are \$18, \$20 and \$36 plus \$5.00 Incidental. Acceptable lodging limits should be researched for the location being visited and can be found at: http://www.gsa.gov/portal/content/104877.

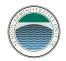

**Reimbursable/Direct Paid Expenses:** The District will pay for business travel, and meal expenses if they are reasonable, appropriately documented, and properly authorized, and may include:

- Registration fees for event/conference
- Tuition for College Credit or Non-Credit Courses
- Airfare
- Ground transportation
- Lodging
- Meals as part of travel
- Meals local business meals
- Personal mileage
- Parking/tolls

**Non-reimbursable Expenses**: The following items are considered non- reimbursable expenses (additional restrictions may apply depending on funding source):

- Airline seating upgrades above coach
- Travel insurance
- Air phone calls
- Airline change fees, unless with the prior approval of the Superintendent
- Alcohol
- Hotel recreational activities
- Hotel room video rentals
- Expenses related to vacation or personal days taken before, during, or after a business trip
- Commuting (employee travel to/from work on a daily basis)
- Expenditures of a personal nature
- Expenditures for family members
- Any expense that has been or will be reimbursed from any outside sources

Employees are responsible for all non-reimbursable expenses incurred while traveling on behalf of the District.

# V. PROCEDURE FOR APPROVAL AND PAYMENT

#### Before Incurring any Staff Development or Business Expense

Before incurring any staff development, travel, or business related expenses an employee must receive prior approval by requesting Professional time off through the district's time off request software. The Non-Union Staff & Administrator Proposal/Non-SDC Related Travel & PD Form (either administrative or teacher) must be completed in advance for this purpose and attached at the time of request for approval by the Principal and/or Superintendent/Business Administrator. The proposal forms should be retained in the school office for a period of six years from

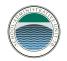

the date of travel. Requests for funds from the SDC should be handled in a manner consistent with current approval processes.

If not self-evident, justification of how the expenditure will enhance the employee's professional knowledge should be documented in the Notes section of the proposal form.

Unanticipated travel in-state (unusual educational events/award ceremonies, sporting events/playoffs, etc.) not requiring lodging does not require prior permission or a formal proposal form but needs to be entered into the time off request software system. This formally notifies the Supervisor of the employee's time away from the building during normal business hours. All other procedural requirements for reimbursable expenses related to this travel should be followed.

Advance Payment of Staff Development and Business Travel Expense Travel Advance payments are discouraged and used ONLY when the employee needs expense monies prior to traveling. This should be requested by filling out either the Advance or Forward funding sections of the proposal form, and obtaining approval from the Principal and Superintendent. Advance payment directly to an employee will not be issued more than two weeks prior to the date of travel.

Payment for conference registration fees should be paid directly to the vendor by the district and not processed as a reimbursement to the employee. Payments for airfare, or hotel prepayments may be made in advance as reimbursements to the employee or paid directly to the vendor(s). Payment for tuition for college credit or non-credit courses will only be made as a reimbursement after completion of the course, and only if the employee demonstrates passage of the course with a grade of "B" or better. Other requests for prepayments to vendors prior to the time of travel should be rare and approved on a case-by-case basis. All such requests should be submitted to the business office, signed by the Principal, along with a receiving copy of the Purchase Order issued for the activity, and include all required supporting documentation. The business office will forward the check along with any forms needed by the vendor that the employee has provided (e.g., course registration forms). Prepayments will be issued within a reasonable timeframe to ensure availability deadlines are met and best rates are attained.

Prepaid expenditures will be accounted for in the final reconciliation of the trip expenses by noting the prepayment on the final Receiving Copy of the Purchase Order and reducing the remaining expenses accordingly. Any monies owed to the District at the conclusion of the travel must accompany the form and be returned within thirty (30) days. If the advance is not used or justified appropriately, the employee may be subject to disciplinary action and/or repayment plan. If not repaid, advanced monies in excess of documented expenses may be taxable income to the employee.

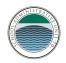

# **Actual Receipts Required**

Actual expenses must be used for all business travel and entertainment reimbursements. Lodging and meal expense must be reported on an actual cost basis substantiated with itemized, original receipts for all expenditures. Lodging and meal expenses must be reported on an actual cost basis using the per diem limits set by the US General Service Administration (GSA). Acceptable meal and lodging limits should be researched for the location being visited and can be found at: http://www.gsa.gov/portal/content/104877.

#### How to Process Credits

Occasionally a vendor may issue a credit or a refund to an employee, (e.g., a change in travel plans or switching to a less expensive hotel room). If the District paid the original expense, the employee should write a check to reimburse the District for the amount of the credit/refund. Failure to do so may result in disciplinary action. For such issues as frequent flier miles, cash rewards, or other credit card inducements the Business Administrator only will maintain all such credits to be used for future business ventures as deemed appropriate by the Business Administrator or Superintendent.

# Mileage Rate Reimbursement

When the use of a personal automobile is necessary, reimbursement for its use will be made using the IRS government mileage rate per mile and within IRS guidelines. The reimbursement rate is announced annually (generally in January) and covers the employee's use of their vehicle and gasoline. It is the responsibility of the employee to carry adequate insurance.

- (1) Professional travel (with documentation) outside of school hours or beyond regular commuting during a normal work day is reimbursable.
- (2) Professional travel in lieu of commuting to work on a regular day is reimbursable for expenses beyond the normal commute. I.e., Miles traveled in excess of the employee's normal commute. Employees are required to provide documentation (e.g., data from Google Maps, MapQuest or the like).

**Example:** Your normal office site is Hanover and you live in Concord. You drive your personal vehicle from home to attend an event on district business in another part of Concord. Since the miles traveled from your home to the event are less than your ordinary commute, you are not eligible for any reimbursement. If the miles were greater than your normal commute, reimbursement for the excess amount may be requested.

In addition to the mileage rate reimbursement, an employee may be reimbursed for tolls and parking, receipts are required.

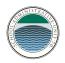

It is the employee's responsibility to report mileage accurately. Any mileage reported incorrectly and/or reimbursed must be paid back and may result in further disciplinary action.

## **Rental Cars**

Reasonable and customary use of rental cars is reimbursable when included in the approved staff development proposal form. Rental car use is limited to standard automobiles. Mileage reimbursement is not made on rental car use, but actually receipted gasoline expense is. While the district's insurance will respond if an employee is involved in an accident with a rental car, the district recommends employees opt for the loss damage waiver insurance and liability coverage offered by most rental car companies.

An employee will **not** be reimbursed for the following, even if these costs are incurred during business travel:

- Car repair
- Rental car costs during repair of personal car
- Towing charges
- Tickets, fines, or traffic violations
- Vehicle maintenance

# **Receipts and Documentation**

Receipts must be original and include the vendor name, location, date, and detail the actual item or items purchased. Any foreign currency expense amounts should be converted to US Dollars. If using cash, you'll need to provide the **daily rate** paperwork **effective on the date of expense**. (Best practice would be to utilize a credit card that does US conversion on your statement or any currency conversion calculator which can be found on-line via a search engine.)

It is the employee's responsibility to retain and submit original receipts for all expenditures regardless of amount, and under no circumstances should the employee be reimbursed more than once for the same expense.

In the event that multiple District employees are involved in the same business travel, meal or entertainment expense, the highest-ranking staff member should incur and submit the expense.

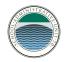

#### Acceptable Documentation includes:

#### Original Receipt

Photocopies of credit card charge slips or billing statements are not sufficient documentation, nor are tear-off stubs, for expenses. In the case of airfare employees must submit detailed travel itineraries.

All attempts should be made to obtain original receipts. If multiple original receipts are missing for the same trip, expenses will not be reimbursed.

#### How to Be Reimbursed

Complete and attach the Request for Payment form, available from your school office, to the Receiving Copy of the Purchase Order. Also attach any Certifications of Completion, CEU statements and/or transcripts for credit or non-credit college courses. To fill out the Request for Payment form accurately the following must be completed:

- Employee/Vendor Name
- Complete Mailing Address
- Dollar Amounts/Original Receipts
- Deduct any Prepayments and Travel Advances
- Amount due Employee/Employer
- Employee (Reimbursee) Signature/Date
- Principal's Approval Signature/Date

It is the employee's responsibility to process all expense reimbursements within thirty (30) days in order to receive reimbursement for district related expenses. Employees, who by late submission of expense documentation cause the district to incur late fees, will pay those late fees, unless otherwise waived by the Business Administrator. Expenses should be entered on the applicable lines of the Request for Payment form which best describe the type of expenses incurred. Expenses that have been directly paid to a vendor (e.g., conference registration fees, tuition, hotel or airfare prepays, etc.), or travel advances to employees should be reported on the Request for Payment form to reduce the amount due accordingly. Although these amounts are not eligible for additional reimbursement, documenting them on the travel voucher provides a comprehensive report of all costs associated with a particular activity. Submit this final documentation to your school secretary. The school secretary will obtain the principal's approval, and forward the documentation to the business office for reimbursement. The school secretary will also update the employee's staff development record for any recertification credit hours earned, and retain completion documentation for recertification purposes.

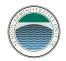

In the event of activities associated with recertification credit for Principals or other administrators, this information will be forwarded to the Assistant to the Superintendent, who will process this documentation in the same manner - shown above - as the school secretary would for teaching or other building level staff.

#### **VI.ENFORCEMENT**

Violations of this policy may result in expenditures not being reimbursed by the district. Violations of this policy may result in disciplinary action, up to and including termination of employment.

# **References: See Appendix for forms** SDC Proposal Form, for staff other than administrators Administrator Proposal Form Request for Payment Form Receiving Copy of Purchase Order Form

# SECTION 7 TRANSFER OF APPROPRIATIONS

Administrators and other managers shall be responsible for ensuring that expenditures are within total funds allocated for their respective department(s).

#### TRANSFER OF APPROPRIATIONS

It is the school board's intent to limit spending to the amount specified in each line item for the budget. The administrator/manager of a department may transfer any unspent balance or any portion thereof within his/her department budget lines subject to the following procedures:

| Amount of Funds Transfer Necessary | Procedure                                                                                                    |
|------------------------------------|----------------------------------------------------------------------------------------------------|
| \$0.01 to \$50.00                  | No budget transfer required. Funds must be<br>available within the total function to cover the<br>over-budgeted expenditure.                                                                                                    |
| \$50.01 (+)                        | Request budget transfer on approved form sent<br>to the Finance Manager for processing.<br>Expenditure cannot be made until it is approved<br>by Superintendent or Business Administrator<br>and transfer of funds has<br>been completed. |

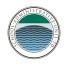

The administrator/manager of a department may transfer any unspent balance or any portion thereof to another department subject to approval by the receiving department's administrator/manager and the procedures outlined above. Excess funds cannot be transferred from any payroll or benefits lines.

#### Definitions:

<u>Over-budget Expenditures</u> are defined as expenditures that have exceeded the amount budgeted in an individual account number.

<u>Unbudgeted Expenditures</u> are defined as expenditures for which no funds have been budgeted.

Based on policy DBJ – Transfer of Appropriation

#### References: See Appendix for form:

Budget Transfer Request

#### SECTION 8 FORMAL BIDDING REQUIREMENTS GENERAL FUND – STUDENT ACTIVITIES

Every school district purchase or contract greater than \$99,999.99, (\$14,999.99 for Norwich) with the exception of the valid exceptions noted in Section 5 of this document, shall be made only after the receipt of publicly invited (posted on district website), sealed competitive bids on uniform specifications.

The requesting administrator/manager, in consultation with the business administrator, is responsible for the following:

- Developing specifications which shall contain the following information:
  - o where the bidder can obtain bid documents
  - o any costs of bid documents
  - o bid submittal deadline to include date, time and location of bid opening;
  - o any special requirements, such as bid performance or payment bonds,
  - o approved letter of credit, and/or insurance and retainage
  - o statement that the school district reserves the right to reject any and all bids
  - o and to accept the bid deemed to be the lowest reliable and responsible
  - o bidder, and the ability to service the account
  - o general conditions
  - o minimum specifications
  - o bid proposal form
  - o delivery or project completion date, including any fees to be charged to

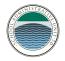

- o bidder if project is not completed on time, if applicable
- o school district retainage requirements, if applicable

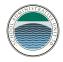

- o school district insurance requirements (refer to section 9)
- o period of bid validity
- Specifications should be developed with attention to the following guidelines:
  - o should be concise, free of ambiguities, and provide a sound basis for
  - o competitive bidding
  - o should not require features or quality levels unnecessary to the function or required operation
  - o performance specifications are preferable as they promote innovation and cost reduction
  - o acceptable brand names should be considered when preparing specifications
- Except as noted in section 5 of this manual, bid documents shall be mailed or electronically provided to all qualified vendors, or the vendors will be notified where the bid documents can be accessed.
- Post the invitation to bid on the school district's website.
- If changes to specifications are required after the bids have been advertised and mailed, such changes shall be accomplished through the use of an addendum. The addendum will be mailed to all bidders and on the school district's website.
- Receive the sealed bids prior to the designated bid opening date and time and record arrival date and time of each bid. Any bids received following the specified date and time will be returned to the bidder unopened.
- Unless otherwise noted, hold a public bid opening on the date and time specified. All bid documents become public information upon completion of the bid opening.
- Tabulate all bids received and evaluate the bid results for conformance to the bid documents. Factors to be considered in evaluating the bids include the following:
  - o bidder's ability, capacity, and skills to perform within the specified time
  - o limits
  - o bidder's experience, reputation, efficiency, judgement, and integrity
  - o quality, availability, and adaptability of the supplies or materials being bid
  - o bidder's past performance
  - o reference checks
  - o sufficiency of bidder's financial resources to fulfill the contract
  - o bidder's ability to provide future maintenance and/or service
  - o other applicable factors the school district determines necessary or
  - o appropriate (such as compatibility with existing equipment or hardware)

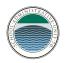

- Tabulate the bid results and submit to the superintendent and/or business administrator. If the recommended vendor is not the low bidder, provide justification for award to the higher bidder.
- After school board approval, prepare a purchase requisition and notify all bidders of the results.
- Ensure any bonds, insurance, and contracts have been received from the successful vendor.
- Obtain superintendent and/or business administrator signature on all contracts.
- All original contracts and documentation should be maintained at the Finance Office. Administrators/managers should maintain a separate file for each project to include copies of all documents related to the bid process and goods or services received.
- Administrators/managers must submit a screenshot of the System for Award Management (SAM) clearance from exclusion/debarment from the <u>www.sam.gov</u> website with the contract prior to requisition approval. A user account is not required to search public records.

# SECTION 9 INSURANCE AND BOND REQUIREMENTS

The following are the minimum insurance requirements of the District unless specifically waived by the superintendent. Any insurance policy required for projects shall name the appropriate District as Additional Insured with respect to liability arising out of work performed by the Certificate Holder.

1) Worker's Compensation

| Part One: Worker's Compensation | Statutory               |
|---------------------------------|-------------------------|
| Part Two: Employers Liability   |                         |
| Bodily Injury by Accident       | \$100,000 each accident |
| Bodily Injury by Disease        | \$500,000 policy limit  |
| Bodily Injury by Disease        | \$100,000 each employee |

Sole proprietors are not required to carry worker's compensation. Once they have one (1) employee, then worker's compensation must be acquired. Worker's compensation will not name the school district as additional insured.

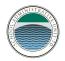

2) General Liability

\$1,000,000 per occurrence \$2,000,000 policy aggregate

3) Auto Liability Combined Single Limit for owned, hired, and non-owned vehicles

| Combined Single Limit | \$1,000,000 per accident |
|-----------------------|--------------------------|
| Uninsured Motorists   | \$1,000,000 per accident |

Performance bonds for the total project cost may be required depending upon the type of project. A letter of credit may be substituted for the performance bond requirement upon approval by the requesting department head and the superintendent and/or business administrator.

#### SECTION 10 CONTRACT CHANGE ORDERS

Contract change orders are authorized to be made where necessary by the superintendent and/or business administrator.

Subsequent payment requests shall show the change order and the amount thereof as an increase or decrease to the basic contract, and are subject to approval as stated in section 4.

#### SECTION 11 DISPOSAL OF DISTRICT PROPERTY

School District property in the form of instructional materials, furniture, equipment, and supplies other than capital holdings such as land, buildings, and major installations may be disposed of when declared surplus or obsolete on any one of the following criteria:

- 1. The material in question exists in quantities exceeding the possibility of effective use by the District.
- 2. The material is unsound, out-of-date, inaccurate, or in an unusable condition.
- 3. The material is occupying space that could be otherwise be used for educational programs and the material is not in current demand or is not anticipated to be in demand in the foreseeable future.
- 4. If the materials were originally purchased with federal grant money, its disposal must follow the procedures that were mandated by the federal grant.

Determination as to whether any of these criteria apply to the above mentioned asset classes currently possessed by the District shall be made by the

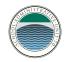

Superintendent. The School Board authorizes the Superintendent or his/her designee to dispose of the items according to the following priority actions:

- 1. By selling to the highest bidder or whatever other business arrangements is in the best interest of the School District.
- 2. When practicable, the District shall donate such items to charitable organizations and schools.
- 3. By giving such items to local citizens.
- 4. By disposal to the appropriate waste/recycling stream.

All such disposals should be disclosed to the School Board at a regular School Board meeting.

Any monies received as a result of disposal shall be accounted for and be placed in the District funds as miscellaneous income for the current fiscal year to defray the costs of current year or to roll into surplus. Capital asset inventories, if affected, will be amended to reflect changes in value through disposal.

The Superintendent shall see to it that the method of disposal shall be in the best interest of children and patrons of the School District.

# References: See Appendix for form

Policy DN-R – Disposal of District Property – Notification Form

# SECTION 12 PETTY CASH ACCOUNTS

Administrators/managers will administer petty cash funds established for his/her department or school as follows:

- 1. Petty cash may be used to purchase items costing up to \$50.00. Incremental purchases will not be made for the purpose of circumventing this regulation.
- 2. The maximum petty cash allowable for each school and/or special program is \$200.00. Funds will be in the form of cash on hand.
- 3. The Building Principal is responsible for all expenditures/reimbursements made from the petty cash fund.
- 4. No purchase will be reimbursed through a petty cash account unless accompanied by an original itemized receipt, proof of payment, and properly completed request for petty cash reimbursement voucher.

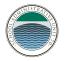

- 5. A purchase order must be completed to replenish your petty cash. Please expense each receipt to the proper budget account and attach the receipts electronically to the PO. This process should be done periodically so there is funding available at all times.
- 6. Additional revenue received may not be put directly into petty cash. All funds must be turned in to the Finance Office, and the appropriate account will be credited. Petty Cash reimbursement checks are the only funds that may be added/deposited into the petty cash accounts.
- 7. Petty cash accounts should be reconciled monthly and subject to internal audits quarterly. As petty cash remains in the school year round, please be mindful that you must replenish your cash and submit all receipts prior to June 30<sup>th</sup>. All receipts after that day are expensed against the next year.

# SECTION 13 DISTRICT CREDIT CARD PURCHASES AMAZAON, AMERICAN EXPRESS & STAPLES

As with all expenditures, an approved purchase order should be in place **prior** to a purchase occurring.

When a request for purchase occurs, e.g. an order, a conference, etc., a purchase order is created, in reference field in the accounting software please use date of charge, the vendor, and Principal's initials.

Example: 08.17.2018 – Home Depot – JT

The date of the transaction is the actual date the card was charged. The SAU office files by charge date. When the statement comes in we go down the line to match to purchase order. If you are encumbering for a trip, hotel, car rental, etc. if they are not charging the card on that particular day, your date is the last day of the person's stay or use.

Process your order, book your conference, etc. using the American Express, or place your order using the Amazon or Staples account.

Please attach the confirmation email or confirmation order to the purchase order once it is received via email. You'll also need to attach the final billing documentation if overnight accommodations were charged when the staff member returns. Kindly remember all backup needs to be itemized.

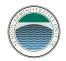

If the price differs from the encumbrance the purchase order should be revised as soon as possible so the charge in the accounting system matches. This helps in the reconciling process.

The purchase order needs to have a receiving date that matches the transaction date.

It is important to receive the purchase order (PO) the same day of the transaction so the SAU can reconcile in a timely manner. When the statement is received, the Finance Manager authorizes payment as to avoid late fees. Your timeliness is appreciated.

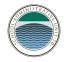

## Appendix

#### ALL FUNDS

Accounts Payable and Payroll Voucher Approval Information (understanding account numbers and classification)

# **GENERAL FUND – STUDENT ACTIVITIES:**

SDC Proposal Form, for staff other than administrators Administrator Proposal Form Request for Payment Form Receiving copy of Purchase Order Form. Gift Card/Certificate Acceptance Form Budget Transfer Form Journal Entry Form Policy DN-R - Disposal of District Property - Notification Form Sole Source Purchasing - Documentation Form

#### **FEDERAL FUNDS:**

Federal Procurement Procedures Allowability of Cost Procedure Procurement Documentation Form Independent Contractor Agreement – Grant Funds Management of Equipment Purchased with Federal Funds

#### Glossary

SAU – School Administrative Unit
GSA - General Services Administration
SD – Hanover & Dresden, Staff Development
CSDC – Hanover & Dresden, Central Staff Development Committee
PD – Norwich, Professional Development
LSB – Norwich, Local Standards Board
IRS – Internal Revenue Service
VSA – Vermont State Annotated
NH RSA - New Hampshire Revised Statutes Annotated
CFR – Code of Federal Regulations
PO – Purchase Order

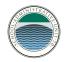

# Quick Guide to Purchasing Thresholds

| Amount of Total Purchase                                          | Procedure                                                                                                    |
|-------------------------------------------------------------------|----------------------------------------------------------------------------------------------------|
| \$0.01 to \$50.00                                                 | <ul> <li>Handled internally as per section<br/>13, Petty Cash Accounts, Itemized<br/>receipts required.</li> </ul>                                                                                                    |
| \$50.01 to \$150.00                                               | <ul> <li>Complete and submit purchase<br/>requisition to Finance Office for<br/>approval with appropriate<br/>documentation. Formal purchase<br/>order(s) will be generated on a<br/>weekly basis.</li> </ul>                                                                                                    |
| \$150.01 to \$14,999.99                                           | • It is recommended the buyer obtain<br>three bids by telephone, Internet or<br>other source, but buyer may elect to<br>seek a price from a single source.<br>See Sole Source<br>guidance if electing this option.                                                                                                    |
| \$15,000.00 -\$99,999.99<br>Norwich purchasers see Section 2, (6) | <ul> <li>Obtain three written quotes for<br/>items. Superintendent must approve<br/>the decision to use telephone bids if<br/>deemed necessary due to time<br/>constraints.</li> <li>Complete and submit purchase<br/>requisition to Finance Office for<br/>approval with adequate<br/>documentation showing quotes<br/>received. Formal purchase<br/>orders(s) will be generated on a<br/>weekly basis</li> </ul> |

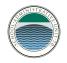

| \$100,000 (+) | <ul> <li>Prepare written uniform<br/>specifications as detailed in<br/>section 9.</li> <li>Solicit for public bids on District<br/>website.</li> <li>Complete and submit purchase<br/>requisition to Finance Office for<br/>approval with outline of bids<br/>received. Selected vendor will be<br/>vetted from <u>www.sams.gov</u>. Attach<br/>sheet proving vendor isn't debarred.<br/>After Superintendent or Business<br/>Administrator signs the contract, a<br/>formal purchase order will be<br/>generated.</li> </ul> |
|---------------|----------------------------------------------------------------------------------------------------|
|---------------|----------------------------------------------------------------------------------------------------|

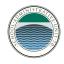

# SDC PROPOSAL FORM

|   | I | NAME:                                               | DATE:                  |
|---|---|-----------------------------------------------------|------------------------|
|   |   | School:                                             | Credential Exolration: |
| _ |   |                                                     |                        |
|   |   | SIGNATURES                                          |                        |
|   | П | Sic.mature of Person Requesting Aooroval            |                        |
|   |   | Sianature of Supervisor/Dept. Chair (if aoolicable) |                        |
|   |   | Signature of Principal/Asst Principal               |                        |

#### IMPORTANT: PROPOSALS FOR NON-COLLEGE CREDITS, FUNDING, AND/OR DAYS AWAY FROM SCHOOL MUST BE APPROVED IN ADVANCE.

|       | Tvoe of Activ                                                                 | vitv:           |                              |                                                                  |  |
|-------|-------------------------------------------------------------------------------|-----------------|------------------------------|------------------------------------------------------------------|--|
|       | NAME of A                                                                     | ACTIVITY:       |                              |                                                                  |  |
|       | Location                                                                      |                 |                              |                                                                  |  |
|       | Date(s)                                                                       |                 |                              | Evaluation Due                                                   |  |
|       | # hours requ                                                                  | lested          | I# credits requested         | I# non-college credits                                           |  |
|       | Description                                                                   | of Activity     |                              | ck here if material is attached                                  |  |
|       |                                                                               |                 |                              |                                                                  |  |
|       |                                                                               |                 |                              |                                                                  |  |
|       |                                                                               | be acolied to   |                              | endorsement.                                                     |  |
|       | Enter the nu                                                                  | mber of hours   | s below:                     |                                                                  |  |
|       | Apply                                                                         |                 | e 30 hours required in       |                                                                  |  |
|       | N.B. 30 additi                                                                | onal hours are  | needed for <b>eiJdJ</b> area | of endorsement.                                                  |  |
|       | Apply _                                                                       | hours           | to the 45 hours require      | d in Area 2 (district/school goals)                              |  |
|       |                                                                               |                 | ROFESSIONAL GRO              |                                                                  |  |
|       | -                                                                             |                 |                              | onal, building, or district goals. State the number# of the goal |  |
| IV    | (1=personal                                                                   | , 2=building, 3 | B=district)                  | Related                                                          |  |
|       | àoal is hiahli                                                                | iahted and att  | ached.                       |                                                                  |  |
|       | EXPENSE                                                                       | INFORMAT        | ION                          |                                                                  |  |
|       | I am reauest                                                                  | tina:           | \$                           | Reaistration/Tuition                                             |  |
|       |                                                                               |                 | \$                           | Meals (\$14B \$15L \$27D)                                        |  |
|       |                                                                               |                 | \$                           | Lodaina                                                          |  |
|       |                                                                               | TO CONF         | \$                           | Travel(current federal rate)x miles (Attach                      |  |
| v     | 1/2019 per n                                                                  |                 |                              | Mapquest-HOME to CONF)                                           |  |
| v     |                                                                               | u uo;;<br>usual |                              |                                                                  |  |
|       |                                                                               | mileage         | \$-                          | Usual home to work travel (Attach maoauest)                      |  |
|       |                                                                               | Total allowed   | \$                           | Difference of Conf and Work travel                               |  |
|       | allowed                                                                       |                 | \$                           | Other                                                            |  |
|       | \$                                                                            |                 |                              | Total                                                            |  |
|       | If reauestina forward/advanced fundina for Enrichment/sabbaticals see reverse |                 |                              |                                                                  |  |
|       | I have attach                                                                 | ned a PO        | Yes                          | to me to vendor                                                  |  |
|       |                                                                               |                 |                              | Please record for EOY xtra funds                                 |  |
|       | A PO reque                                                                    | st MUST be a    | attached if vou are re       | questing funds.                                                  |  |
| Clerk | SOC                                                                           | Excel           | Request#                     | odf SAU                                                          |  |
| Clerk | Data DO are                                                                   |                 |                              | PO#                                                              |  |
|       | Date PO oro                                                                   | cesseu          |                              | FU#                                                              |  |

|       | EXPENSE INFORMATION. continued                                                                                                    |
|-------|----------------------------------------------------------------------------------------------------|
|       | Advanced Fundina                                                                                                    |
| v     | I-request-a-reimbursement of-\$ (up-to-2/-J of-Total but not more than \$100) to enable me to participate<br>in this activity. If I fail to complete the activity and its evaluation, I will reimburse this amount to SDC<br>within 30 days. |
| cont. | Forward Fundina                                                                                                    |
|       | For expenses above \$30 payable to an outside agency, SDC can make a direct payment if the agency sends an                                                                                                    |
|       | invoice. I request that SDC send \$ direct payment to                                                                                                    |
|       | If I fail to complete the activity and its evaluation, I will reimburse this amount to SDC within 30 days. (Include approproiate billing information.)                                                                                       |

VI Submit this proposal to building SDC mailbox.

|     | SDC USE                                        | ~                  |                        |                      |                  |          |
|-----|------------------------------------------------|--------------------|------------------------|----------------------|------------------|----------|
| VII | Building SDC Action Date<br>Aooroved<br>Denied | e:<br>IHours<br>   | Credits                | !Funds*              | 1sub(s)          | <u>I</u> |
|     | Central SDC Action                             | -                  |                        |                      |                  | Т        |
|     | Non-college Credits                            | INumber<br>IAooeal | IAnnroved<br>IAnnroved | I Denied<br>I Denied | I Date<br>I Date |          |

| *Funding approved up to available amount for each individual. See belo |
|------------------------------------------------------------------------|
|------------------------------------------------------------------------|

|      | BUILDING SDS SECRETARY USEsection not used |                                     |
|------|--------------------------------------------|-------------------------------------|
| VIII | PGP on file                                | !Funds available \$                 |
|      | Date                                       | I PO or Exoense Reoort submitted \$ |

| IX | 1. courses: Graduate, Undergraduate, Non-coffege,<br>Audited                             | 10. Professional Development Presentations(20hrs)                                           |  |
|----|------------------------------------------------------------------------------------------|---------------------------------------------------------------------------------------------|--|
|    | 2. Workshops, Institutes, Seminars, Conferences, In-<br>Service Training, Symposia, etc. | 11. Curriculum/Program Development and/or Implementation (20 hrs)                           |  |
|    | 3. Critical Friends/Study Groups (40 hrs)                                                | 12. School to Career Partnerships (20 hrs)                                                  |  |
|    | 4. Research (30 hrs)                                                                     | 13. Observations/Visitations (20 hrs)                                                       |  |
|    | 5. Publishing Professional Articles (30 hrs)                                             | 14. Community Service (20 hrs)                                                              |  |
|    | 6. Committee Work (30 hrs)                                                               | 15. Involvement in Professional Associations or Netvvorks (10 h                             |  |
|    | 7. Mentoring (30 hrs)                                                                    | 16. Travel (10 hrs)                                                                         |  |
|    | 8. Peer Coaching (30 hrs)                                                                | 17. Alternative Track (45 hrs/3 er)                                                         |  |
|    | 9. Independent Study/Professional Reading (20 hrs)                                       | <ol> <li>Multi-Day Teacher-Led Trips (40 hours for 2 trips; 30 hours f<br/>trio)</li> </ol> |  |

N.B. Hours shown are maximums allowed for each three-vear cvcle.

FORM APPROVED AT SEPT 2018 MEETING REPLACES ALL OTHER FORMS Mileage updated to reflect increase 2/4/19

# NON UNION STAFF and ADMINISTRATOR PROPOSAL FORM NON "SDC" RELATED TRAVEL and PROFESSIONAL DEVELOPMENT PROPOSAL FORM

| I | NAME:                                                      | DATE:                  |  |  |  |
|---|------------------------------------------------------------|------------------------|--|--|--|
|   | School:                                                    | Credential Expiration: |  |  |  |
|   | SIGNATURES                                                 |                        |  |  |  |
| п | Signature of Requestor:                                    | DATE:                  |  |  |  |
|   | Approval Signature of Supervisor / Superintendent and Date |                        |  |  |  |

#### IMPORTANT: PROPOSALS FOR NON-COLLEGE CREDITS, FUNDING, AND/OR DAYS AWAY FROM SCHOOL MUST BE APPROVED IN ADVANCE.

|    | ACTIVITY:                 |                     |                |                         |
|----|---------------------------|---------------------|----------------|-------------------------|
|    | Location                  |                     |                |                         |
|    | Date(s)                   |                     | Evaluation Due | 2                       |
|    | # hours requested         | # credits requested |                | # non-college credits   |
|    | Description of Activity   |                     | ck here        | if material is attached |
|    |                           |                     |                |                         |
|    |                           |                     |                |                         |
|    | <u>4</u>                  |                     |                |                         |
|    | RELATIONSHIP TO PROFESS   | IONAL GROWTH PLAN   |                |                         |
| IV |                           |                     |                |                         |
|    | Related goal is highlight | ted and attached.   |                |                         |

|   | EXPENSE INFORMATIO        | N   |                                                   |  |  |
|---|---------------------------|-----|---------------------------------------------------|--|--|
|   | Projected expenses:       | \$  | Registration/Tuition                              |  |  |
|   |                           | \$  | Meals GSA Per Diem Rate                           |  |  |
|   |                           | \$  | Lodging, include daily rate<br>and number of days |  |  |
|   | TO CONF                   | \$  | Travel(current federal rate)xmiles                |  |  |
|   | 1/2019 per mile is \$0.58 |     | (Attach Mapquest-HOME to CONF)                    |  |  |
| v | Deduct usual<br>mileage   | \$- | Usual home to work travel (Attach mapquest)       |  |  |
| - | allowed<br>Mileage        | \$  | Difference of Conf and Work travel                |  |  |
|   |                           | \$  | Other                                             |  |  |
|   |                           | \$  | Total                                             |  |  |
|   | EXPENSE INFORMATION       |     |                                                   |  |  |
|   | Method of Payment         |     | Amex Credit Card                                  |  |  |
|   |                           |     | Reimbursement / Receipts                          |  |  |
|   |                           |     | District Funded Check - Direct Pymt to Vendor     |  |  |

|        | SCHOOL ADMINISTRATIVE UNIT 70                             |
|--------|-----------------------------------------------------------|
| 41 Leb | on Rd, Hanover, NH 03755 (603) 643-6050 Fax (603) 643-307 |
|        | School District                                           |

|             |                              |          |          |                |              | SUICI  |                           |        |
|-------------|------------------------------|----------|----------|----------------|--------------|--------|---------------------------|--------|
|             |                              | RE       | QUEST FO | DR PAYMEN      | j.T          | Duro   | haco Ordor #              |        |
| VENDOR N    | IAME:                        |          |          |                |              |        | hase Order #<br>NT NUMBER |        |
| VENDOR A    |                              |          |          |                |              |        | DATE:                     |        |
|             |                              |          |          |                |              | VEND   | OR NUMBER                 |        |
|             |                              |          |          |                |              |        |                           |        |
| A - EXPENS  | SE PAYMENT/REIMBURS          | EMENT    |          |                |              |        |                           | -      |
| DATE        | DESCRIPTION OF EXF           | ENSE     |          | ACCOUNT NUMBER |              |        | AMOUNT                    |        |
|             |                              |          |          |                |              |        |                           |        |
|             |                              |          |          |                |              |        |                           |        |
|             |                              |          |          |                |              |        |                           |        |
|             |                              |          |          |                |              |        |                           |        |
|             |                              |          |          |                |              |        |                           |        |
|             |                              |          |          |                |              |        |                           |        |
|             |                              |          |          |                |              |        |                           |        |
|             |                              |          |          |                |              |        |                           |        |
|             | REIMBURSEMENT                |          |          |                |              |        | TOTAL                     | \$0.00 |
| DATE        | PURPOSE                      | FROM     | ТО       | MILES          | RATE         | AMOUNT | Other                     | TOTAL  |
|             |                              |          |          | 0.0            | 0.580        | 0      |                           |        |
|             |                              |          |          | 0.0            |              | 0      |                           |        |
|             |                              | + +      |          | 0.0            |              | 0      |                           |        |
|             |                              |          |          | 0.0            |              | 0      |                           |        |
|             |                              |          |          |                |              |        |                           |        |
|             |                              |          |          | 0.0            |              | 0      |                           |        |
|             |                              |          |          | 0.0            |              | 0      |                           |        |
|             |                              | +        |          | 0.0            |              | 0      |                           |        |
|             |                              | ++       |          | 0.0            |              | 0      |                           |        |
|             |                              |          |          | 0.0            |              | 0      |                           |        |
|             |                              |          |          |                | 0.580        | 0      |                           |        |
|             |                              |          |          | TOTALS         |              | 0.00   | 0.00                      | 0.00   |
| Account Dis | tribution:<br>Account Number | Amount   |          |                | -            |        |                           |        |
|             | Account Number               | , anount |          | Requ           | uested By: _ |        |                           |        |
|             |                              |          |          |                |              |        |                           |        |
|             |                              |          |          |                | Date:        |        |                           |        |
|             |                              | ·        |          | Alternate Au   | ithorizer:   |        |                           |        |
|             | This page total:             |          | 0.00     | J              | Date:        |        |                           |        |
|             |                              |          |          | ר              |              |        |                           |        |
|             |                              |          |          |                |              |        |                           |        |
|             | Total:                       |          | \$0.00   | J              |              |        |                           |        |
|             |                              |          |          |                |              |        |                           |        |

| 0.00 |
|------|
| 0.00 |
| 0.00 |
| 0.00 |

#### No. 1613177 DRESDEN Purchase Order SCHOOL OISTRIC 1- IIAO #70 1 Lobanon Strool 111m11 11111111 11111111m 111111 Hanover NH 03755 Order numDer MUST appear on ell peckages Orders invalid unless signed by the BILL TO: SAU #70 Assistanl Supl. for Business end invoices. 41 Lebanon Streel, Suite 2 Verily price differences BEFORE shipment Hanover, NH 03755 P.O. Date: 04121/2016 Ship To: P.O. Issued To :

Conlact: Phone: (603) 523-4355 Fax:

Localion: SAU #70

(603) 643-6040 Project: Sleff Development

| Raference: 016-3086                              |                                                      | Date Required:                       | 05/06/2016 | Award                               | Req# 18383<br>Number: |
|--------------------------------------------------|------------------------------------------------------|--------------------------------------|------------|-------------------------------------|-----------------------|
| No. allo Male                                    | Continue.                                            |                                      |            | Linic Proton                        | 100 - Thompson        |
|                                                  |                                                      |                                      |            |                                     |                       |
| APPROVAL SIGNATURES.                             | on C                                                 | ŝn                                   | Desired    | Sub-Tot<br>Freig<br>T<br>Total Amou | ht: U.UO<br>ax: 0.00  |
| TCMity Inot the tierns of condition was sallsfar | doscribed obovo were rei<br>tory except as otherwise | cehied. counted and inspec<br>noted. |            | lorder Via:<br>RECEIV<br>Page       | RTS<br>VING COPY      |

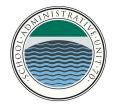

#### **School Administrative Unit 70**

41 Lebanon Street, Suite 2 Hanover, NH 03755N2147 www.sau70.org Jay Badams, ED.D., Superintendent Jamie Teague, MBA, Business Administrator Rhett Darak, Director of Student Services Josh Mulloy, Director of Educational Technology

### GIFT CARD/CERTIFICATE ACCEPTANCE FORM

- 1. Recipient's Name:\_\_\_\_\_
- 2. Value of Gift Card/Certificate:
- 3. Description of the Gift Card/Certificate including Vendor Name and PO#:
- 4. Recipients Signature:\_\_\_\_\_ Date:\_\_\_\_\_

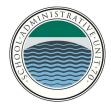

#### School Administrative Unit 70

41 Lebanon Street, Suite 2 Hanover, NH 03755N2147 www.sau70.org Jay Badams, ED.D., Superintendent Jamie Teague, MBA, Business Administrator Rhett Darak, Director of Student Services Josh Mulloy, Director of Educational Technology

## GIFT CARD/CERTIFICATE ACCEPTANCE FORM

- 1. Recipient's Name:
- 2. Value of Gift Card/Certificate:
- 3. Description of the Gift Card/Certificate including Vendor Name and PO#:

4. Recipients Signature:\_\_\_\_\_\_Date:\_\_\_\_\_

#### **BUDGET TRANSFER REQUEST**

Deliver to: April J. Veracka, Finance Manager

FROM:

DATE:

DISTRICT:

| SUBJECT: Request to transfer funds, fiscal year |  |
|-------------------------------------------------|--|
|-------------------------------------------------|--|

I request the Budget Authority of \$ \_\_\_\_\_\_ to be transferred to:

(Account Description)

#) The corresponding Budget Authority will come from:

(Account Description)

\_\_\_\_\_

Reason for over-expenditure – Detailed as possible:

Requester's Signature Principal/Director Signature

-----

TO BE COMPLETED AT THE SAU OFFICE

Funds are Available \_\_\_\_\_

Funds are not Available \_\_\_\_\_

**Function Transfer** 

\_\_\_\_\_

Approved: Jamie Teague, Business Administrator

(Account

(Account #)

\*\*\*Revised September 8, 2016\*\*\*

#### **Journal Entry Correction Request**

Deliver to: April J. Veracka, Finance Manager

FROM:

DATE:

DISTRICT:

SUBJECT: Journal Entry

Recently we paid \_\_\_\_\_\_ with PO # \_\_\_\_\_ for (Vendor) Exact Amount of Payment: \$\_\_\_\_\_

This was charged to the wrong account, please do the following journal entry to correctly charge the expense:

DR: \_\_\_\_\_(Account #)

CR: \_\_\_\_\_

(Account #

Requester's Signature

Principal's Signature

\_\_\_\_\_

TO BE COMPLETED AT THE SAU OFFICE Verified Expenditures original account, attach copy \*\*\*Revised November 4, 2014\*\*\*

#### POLICY DN - DISPOSAL OF DISTRICT PROPERTY - NOTIFICATION FORM

#### SAU 70 - DRESDEN, HANOVER & NORWICH SCHOOL DISTRICTS

#### ASSET DISPOSAL FORM

This form is to be completed when it is deemed necessary to dispose of a fixed asset item.

- 1. Complete this disposal form; attaché additional items list(s) if necessary
- 2. Send the form to the Finance Office at the SAU
- 3. Dispose of the item/s as specified
- 4. If applicable, remove all SAU70 & subsidiary district's software from computer hard drives

#### **ITEM DESCRIPTION** (complete all areas):

| Quantity_                           |                     |                         |                       |                  |
|-------------------------------------|---------------------|-------------------------|-----------------------|------------------|
| Descriptio                          | on                  |                         |                       |                  |
| Manufact                            | urer                |                         | Model #               |                  |
| Serial nur                          | mber                |                         |                       |                  |
| Asset Key                           | У                   |                         | Tag #                 |                  |
| Location_                           |                     |                         |                       |                  |
| REASON                              | N FOR DISPOSAL (ir  | ndicate applicable reas | on/s):                |                  |
|                                     | uneconomical to re  | epair                   |                       | unable to repair |
|                                     | no longer useful fo | or school purposes      |                       | stolen           |
| метно                               | D OF DISPOSAL (ind  | dicate one method):     |                       |                  |
|                                     | recycle             |                         |                       |                  |
|                                     | junk/destroyed      |                         |                       |                  |
|                                     |                     |                         |                       |                  |
|                                     | sale, to whom       |                         |                       | amount           |
|                                     |                     |                         |                       |                  |
|                                     | _                   |                         |                       |                  |
| APPROV                              | VAL                 |                         |                       |                  |
| Dated                               |                     | Admininstrator/I        | Director Signature of | r Designee       |
|                                     |                     |                         |                       |                  |
| Dated Superintendent/Business Admit |                     | Business Admin. Sig     | nature or Designee    |                  |
|                                     |                     |                         |                       |                  |
| FOR OFF                             | FICE USE ONLY: Date | in Service              | Or                    | iginal Cost      |
| Entered_                            |                     | Board Approval (if r    | necessary)            |                  |

# SAU 70 – Dresden, Hanover & Norwich School Districts

# **Sole Source Purchasing – Documentation Form**

|                                                            |                                        | Fiscal Year:                               |
|------------------------------------------------------------|----------------------------------------|--------------------------------------------|
| scription and purpose of the p                             |                                        |                                            |
|                                                            |                                        |                                            |
| onCompetitive Proposal<br>The item is available only f<br> | rom a single source, please list the u | unique features of the product or service: |
|                                                            | n situation and reasons why decisio    | on couldn't include other quotes:          |
|                                                            |                                        |                                            |
| selected vendor:                                           |                                        | naintenance problems or benefits from the  |
| selected vendor:                                           | e an issue, evidence of past service j |                                            |
| selected vendor:                                           | e an issue, evidence of past service j | problems or benefits must be provided.     |
| selected vendor:                                           | e an issue, evidence of past service j | problems or benefits must be provided.     |

## Purpose

The purpose of this procedure is to ensure that all expenditures from federal grants other than salaries and benefits are made in an open and competitive manner and in compliance with federal regulations.

## General Standards Include (2 CFR §200.318)

- Avoid the acquisition of unnecessary or duplicative items
- Consider consolidation or breaking out procurements to obtain a more economical purchase
- Consider lease vs purchase
- Consider state and local intergovernmental purchasing agreements.
- Consider use of excess and surplus property
- Situations that restrict competition
  - o Specifying a brand name only, instead of allowing "an equal"
  - o State or local preference except in those cases where applicable Federal statutes expressly mandate or encourage geographic preference
  - o Conflicts of interest
  - o Unreasonable requirements on vendors to qualify to do business
  - o Requiring unnecessary experience or excessive bonding
  - o Noncompetitive pricing practices
  - o Noncompetitive awards to consultants on retainer
  - o Any arbitrary action in the procurement process

## **Procurement Steps**

**Step 1:** Identify a need for a non-salary and benefit purchase. Requester should notify the grants manager of the need via an email or purchase requisition. The grants manager will determine if the cost is necessary, reasonable and/or allocable. The Allowability of Cost Procedure Form (copy attached) should be issued by the Grants Manager and follow the purchase

Step 2: Determine method of procurement.

There are 5 allowable methods of procurement:

<u>Micro-purchase-</u> The acquisition of supplies or services, the aggregate dollar amount of which does not exceed the Micro-Purchase Threshold as set by the Federal Acquisition Regulation at 48 CFR Subpart 2.1 currently \$3,500 (\$2,000 if Davis-Bacon Act applies).

- To the extent practicable, purchases must be distributed among qualified suppliers
- Purchases exceeding the threshold cannot be divided solely to meet this threshold

<u>Small Purchase-</u> The acquisition of services, supplies, or other property, the aggregate dollar amount of which does not exceed the Simplified Acquisition Threshold as set by the Federal Acquisition Regulation at 48 CFR Subpart 2.1 currently \$150,000.

- Must obtain two or more prices and document the reason vendor was selected
  - o Vendor/costs may be identified through internet research, telephone calls, advertisement, email or written requests for information
- Purchases subject to Vermont bid Law (16 V.S.A. §559) must meet both VT Statutes and federal standards

<u>Sealed Bids-Formal</u> advertising when a complete, adequate and realistic specification or purchase description is available.

- Bids must be solicited from an adequate number of sources
- Sufficient time must be allowed for potential vendors to submit bids
- Invitation for bids will be publically advertised and include any specifications for the bidder to properly respond
- All bids will be publicly opened at the time and place determined by the invitation to bid
- A firm fixed price contract will be awarded to the lowest responsive and responsible bidder
- Any or all bids may be rejected if there is a sound documented reason
- May be subject to Vermont bid Law (16 V.S.A. §559) must meet both VT Statutes and federal standards

<u>Qm}.petitive Proposals-Formal</u> advertising when a sealed bid is not appropriate.

- Proposals must be solicited from an adequate number of sources
- Requests for proposals must be publicized and identify all evaluation factors and their relative importance
- A written method for conducting technical evaluations must be established
- A contract will be awarded to the vendor whose proposal is most advantageous to the program, with price and other factors considered
- May be subject to Vermont bid Law (16 V.S.A. §559) must meet both VT Statutes and federal standards

<u>Non-ComP-etitive Proposals-</u> Procurement through solicitation of a proposal from only one source and may be used only when one or more of the following circumstances apply:

- The item is available only from a single source
- A public emergency
- The Federal awarding agency of pass-through entity expressly authorizes the noncompetitive proposals in response to a written request. Naming a vendor in a grant application, strategy, investment, or award does not constitute a sole source approval. A separate written request and approval are both still required.
- After solicitation of a number of sources, competition is determined inadequate
- May be subject to Vermont bid Law (16 V.S.A. §559) must meet both VT Statutes and federal standards

**Step 3:** Use the method selected in Step 2 to select a vendor

- **Step 4:** Check for vendor suspension or debarment at <u>www.Sam.gov</u>
  - Suspended or Debarred vendors may not be selected.
  - (Retain a copy of search results for Step 5)
- **Step 5:** Document procurement process (see Procurement Documentation Form attached):

Documentation must include:

- Method of procurement
- Solicitation method (advertisement, invitation, internet research, etc.)\*
- All vendor proposals (print-outs of internet research, phone conversation notes, bids, etc.)\*
- Rationale for vendor selection\*
- Suspension/Debarment results from Step 4

\*does not apply when using Micro-purchase method

**Step 6:** Prepare for a purchase order and or contract

A purchase order or contract (copy attached) must include the following:

- Accurate and detailed description of goods or services as approved in grant investment.
- Clear definition of unit cost or rate of pay

- Invoice requirements, clear billing information and break down of charges (Note for contracted services only payment cannot be made until after services have been provided.)
- Signature by authorized individual as per local procedures
- Contracts must be signed dated by both parties prior to start of work
- Contracts in excess of \$10,000 must address termination for cause and convenience.
- Allowable cost only (sales tax, alcohol, donations, entertainment, lobbying, gift cards... are <u>not</u> allowable)
- **Step 7:** You have now completed the additional steps necessary for federal procurement and may proceed based on your District's / SU's purchasing process.

### Step 8: Prepare to pay the invoice.

- Do not pay an invoice for contracted services in advance of the work being completed
- Verify work billed on invoice for contracted services was completed satisfactorily and per contracted terms and matches the deliverables in the contract (i.e. invoice signed and dated by grant manager)\*
- Verification of receipt of goods and manage equipment (see attached procedure) if applicable (i.e. signed packing slip or other documentation of receipt)\*
- Verify proof of attendance where applicable (i.e. sign-in sheet and agenda)\*
- Unit on invoice is consistent with the contract (i.e. if contract is based on a daily rate then billing is based on a daily rate)
- If invoice contains charges for non-federal work or multiple federal programs, the invoice must be clearly written to be able to separate the charges allocated to each source
- Verify the expenditure is within the grant period
- Verify the expenditure is allowable (sales tax, alcohol, donations, entertainment, lobbying, gift cards... are <u>not</u> allowable)
   \*Maintain documentation with expenditure packet

### Attachments Include:

Allowability of Cost Procedure Form Procurement Documentation Form Grants Contract for Service Management of Equipment Procedure

# SAU 70 Allowability of Cost Procedure

Obligation of Federal Funds require the SU/SD must determine the allowability of costs in accordance with Subpart E cost principals (2 CFR §200.400) and the terms and conditions of the award. The cost must be:

- Reasonable
- Necessary
- Allocable
- Consistent treatment of Direct and Indirect costs (2 CFR §200.412-§200.415)
- Meets the conditions of Selected Items of Cost (2 CFR §200.420-§200.475)

| Task                                                                                                    | Title of Responsible<br>Party | Stage of Process<br>(requisition, PO,<br>Contract, Invoice) |
|----------------------------------------------------------------------------------------------------|-------------------------------|-------------------------------------------------------------|
| Determines the cost is necessary                                                                                                    |                               |                                                             |
| Determines the cost is reasonable                                                                                                    |                               |                                                             |
| Determines the cost is included in the                                                                                                    |                               |                                                             |
| grant                                                                                                    |                               |                                                             |
| Verifies the cost is within the grant period                                                                                                    |                               |                                                             |
| Determines the cost is allocable                                                                                                    |                               |                                                             |
| Determines the cost is correctly treated<br>as a direct cost or indirect<br>admin                                                                |                               |                                                             |
| Determines the cost is allowed as a selected item of cost (ex. sales tax, entertainment are not allowable)                                       |                               |                                                             |
| Verifies adequate documentation is on<br>file to support the invoice (ex.<br>Packing slip for supplies, proof of<br>attendance for conferences ) |                               |                                                             |
| Verifies the cost is covered by a<br>contract and that procurement<br>procedures/ conflict of interest<br>procedures have been followed          |                               |                                                             |
| Verifies suspension and debarment has been checked                                                                                               |                               |                                                             |
| Verifies contract administration<br>procedures have been followed                                                                                |                               |                                                             |

## SAU 70 - Dresden, Hanover & Norwich School Districts

## **Procurement Documentation Form**

#### For purchases made with Federal funds

| Vendor Name:                             | Fiscal Year: |  |
|------------------------------------------|--------------|--|
| Description and purpose of the purchase: |              |  |
|                                          |              |  |

Procurement Method (check one): see procurement procedure for additional details on the methods of procurement

- \_\_\_\_\_ Micro-Purchase (\$0 \$3,500) Small
- \_\_\_\_ Purchase (\$0 \$150,000) Sealed Bid
- \_\_\_\_ Competitive Proposal
- \_\_\_\_ Non-Competitive Proposal (if selected, indicate reason why below)
  - \_\_\_\_ The item is available only from a single source
  - \_\_\_\_ A public emergency
  - \_\_\_\_ Received authorization from pass-through entity (AOE)
  - \_\_\_\_ Competition is determined to be inadequate (after solicitation)

(Please Note: If the purchase is over \$15,000, contact the Business Office to ensure all bid laws are followed.)

Reasons for selecting the vendor (check all that apply): does not apply to micro-purchase method

| <br>Lowest price<br>Expertise<br>Location (venue) | Availability<br>Reputation<br>Bid process/State<br>contract | _ | Accessibility<br>Continuity of Services |
|---------------------------------------------------|-------------------------------------------------------------|---|-----------------------------------------|
| Other considerations:                             |                                                             |   |                                         |
|                                                   |                                                             |   |                                         |

Vendor Cost/Price Comparison: does not apply to micro-purchase method

| Vendor Name | Total Cost | Comments |  |
|-------------|------------|----------|--|
| l           |            |          |  |
| 2.          |            |          |  |
| 3           |            |          |  |

Attach supporting documentation identifying potential vendors to this form. This may include quotes, internet research, telephone calls, advertisement, email or written requests for information, etc.

Suspension/Debarment Check: check <u>www.sam.gov</u> to ensure the vendor has not been suspended/debarred from receiving Federal funds. Completed and copy of proof attached to this form. \_\_\_\_\_ (initials)

| Signature of individual who | o completed procurement |
|-----------------------------|-------------------------|
|-----------------------------|-------------------------|

Grant/Investment #

# SAU 70 - Dresden, Hanover & Norwich School Districts

41 Lebanon Street, Suite 1 Hanover, NH 03755 603-643-6050

# **Independent Contractor Agreement - Grant Funds**

**Directions:** Fill in all requested information and attach a copy of the contractor's current professional liability insurance. The form shall be completed and signed prior to the commencement of service. The business office must receive the completed form, with all three required signatures, proof of liability insurance and a W-9 form prior to the execution of any payment.

| Grant#             |                      |  |
|--------------------|----------------------|--|
| School Location    | Hiring Administrator |  |
| Name of Contractor | Tax ID/SSN           |  |
| Address:           |                      |  |
|                    |                      |  |
|                    |                      |  |
|                    |                      |  |

#### AGREEMENT

Please describe what service the independent contractor is required to perform.

Please list the required meetings, reports or other quantifiable deliverables that must be performed in order to satisfy this agreement. Please use dates where appropriate. (For Example: Attends a minimum of three progress meetings and files progress report by May 14, 2008)

| 1                                                                                                 |                                           |                   |
|---------------------------------------------------------------------------------------------------|-------------------------------------------|-------------------|
| 2                                                                                                 |                                           |                   |
| 3.                                                                                                |                                           |                   |
|                                                                                                   |                                           |                   |
| 4                                                                                                 |                                           |                   |
| 5.                                                                                                |                                           |                   |
| 6                                                                                                 |                                           |                   |
| 7.                                                                                                |                                           |                   |
| 8                                                                                                 |                                           |                   |
|                                                                                                   |                                           |                   |
|                                                                                                   |                                           |                   |
| School District for the above services.                                                           | PAYMENT agrees to pay you the sum of      | m exchange        |
| Please list any special terms of payment<br>(For example: payment upon completion<br>completion.) | n, or half due prior to service commencem | ent and half upon |
| Hiring Administrator:                                                                             |                                           |                   |
| Signature                                                                                         | Title                                     | Date              |
| Contractor:                                                                                       |                                           |                   |
| Signature                                                                                         | Title                                     | Date              |
| <b>Business Administrator:</b>                                                                    |                                           |                   |
| Signature                                                                                         | Title                                     | Date              |
| Superintendent:                                                                                   |                                           |                   |
| Signature                                                                                         | Title                                     | Date              |

All parties participating either directly or indirectly (subcontractors) with this agreement understand that their records are subject to federal audit in accordance with 34 CFR 80.36(i). All parties participating either directly or indirectly (subcontractors) with this agreement must abide by the school districts Harassment Policies (GBAA) which can be found on the districts website at www.sau70.org. All parties certify compliance with the following:

a. Equal Employment Opportunity - By signing this agreement the contractor certifies it is in compliance with the Equal Employment Opportunity Act including E.O.11246, "Equal Employment Opportunity," as amended by E.O. 11375, "Amending Executive Order 11246 Relating to Equal Employment Opportunity," and as supplemented by regulations at 41 CFR part 60, "Office of Federal Contract Compliance Programs, Equal Employment Opportunity, Department of Labor".

b. Contract Work Hours and Safety Standards Act (40 USC 327-333) - By signing this agreement the contractor certifies that it is in compliance with the Contract Work Hours and Safety Standards Act (40 USC 327-333), as supplemented by Department of Labor regulations (29CFR part 5).

c. Clean Air Act (42 USC 7401 et seq.) and the Federal Water Pollution Control Act (33 USC 1251 et seq.), as amended - By signing this agreement the contractor certifies it is in compliance with all applicable standards, orders or regulations issued pursuant to the Clean Air Act (42 USC 7401 et seq.) and the Federal Water Pollution Control Act as amended (33 USC 1251 et seq.).

d. Environmental Protection Agency Compliance. By signing this agreement the contractor certifies that it shall comply with Section 306 of the Clean Air Act, Section 508 of the Clean Water Act, Executive Order 11738, and EPA Regulations 40 CFR Part 15, et seq. while performing the tasks outlined. Environmental violations shall be reported to the United States Department of Agriculture and US EPA Assistant Administrator for Enforcement, and the contractor agrees not to utilize a facility listed on the EPA's "List of Violation Facilities." [Part 3016.36(i)]

e. Debarment and Suspension (E.O.s 12549 and 12689) - By signing this agreement the contractor certifies it is in compliance with E.O.s 12549 and 12689, "Debarment and Suspension."

f. Lobbying - Pursuant to 31 USC 1352, the contractor shall certifies they are not participating in Lobbying act1v1t1es. If they decide to participate, the contractor shall complete and submit to SAU 70 (+/or subsidiaries) a Certification Regarding Lobbying and a Disclosure of Lobbying Activities (7CFR Part 3018). The certification and disclosure must accompany any subsequent annual contract renewals (7 CFR 3017.510).

g. Energy Policy and Conservation Act, Part 3016.36(i) - By signing this agreement the contractor certifies that it is in compliance with all applicable standards, orders or regulations issued pursuant to the Energy Policy and Conservation Act, Part 3016.36(i

# SAU 70 • Management of Equipment Purchased with Federal Funds

# Citation

2 CFR §200.313(4)(d)

Written procedures for managing equipment whether acquired in whole or in part with a federal grant.

Equipment is defined as tangible personal property with a useful life of more than one year and a per unit acquisition cost of \$5,000.

- 1. Equipment records will be maintained and will include the following:
  - a. Description of equipment
  - b. Serial # or other identification number
  - c. Source of funding
  - d. Federal Award Identification Number (FAIN)
  - e. Title holder
  - f. Acquisition date
  - g. Acquisition cost
  - h. Percentage of federal participation
  - i. Location
  - j. Use
  - k. Condition
  - I. Date of last physical inventory
  - m. Date of disposition
  - n. Method of disposition
  - o. Sale price
- 2. A physical inventory of the equipment will be taken at least once every two years and the results reconciled with the equipment records (item 1).
- 3. Adequate safeguards will be taken to prevent lost, damage or theft. Any loss, damage or theft will be investigated.
- 4. Equipment will be maintained in good working condition.
- 5. Equipment with a current per unit fair market value \$5,000 or less may be sold or otherwise disposed of at the discretion of the SU/District. The Equipment Record in item 1 will be updated with disposition information.
- 6. Equipment with a current per unit fair market value over \$5,000 requires disposition instructions from the federal awarding agency per 2 CFR §200.313(e). The Equipment Record in item 1 will be updated with disposition information.

#### <u>SAU 70 – Dresden, Hanover & Norwich School Boards Accounts</u> Payable and Payroll Voucher Approval Information

#### Accounts Payable (A/P)

The operational payables are issued on a biweekly basis. Dresden, Hanover and Norwich payables are entered at the school level by the Departmental Ed Assistants or the Principals Admin. Assistants. Once purchases are received, the Finance Department reviews the backup documentation attached to the Purchase Orders and processes the information for check issuance. The Vouchers (also called Manifests) must then be reviewed and approved by 2 members of the School Board prior to the checks being disbursed. This can be done electronically. The Voucher packets will then be brought to the next available meeting for full board approval and signature.

#### Payroll

Salary expenditures are issued bi--weekly opposite of the A/P runs. We currently use a time management software system for capturing hours worked for non--exempt employees. The Principal's Administrative Assistants proof hourly workers' time sheets and upload them to the payroll systems. Exempt workers salaries are paid in equal amounts over the time periods worked. We also use a software system for capturing and processing both paid and unpaid time out of work. The Finance Office proofs and processes the information for check issuance. The Vouchers must then be reviewed and approved by 2 members of the School Board prior to the checks being disbursed. This can be done electronically. The Voucher packets will then be brought to the next available meeting for full board approval and signature.

Prior to approving vouchers, a series of reports are reviewed depending upon the approval being sought. They include the following examples, which have been attached.

A/P Vouchers: the Voucher Detail Listing Report and the Check Listing Report, along with Signature Page

Payroll includes 2 Vouchers: 1) the Check Listing Report and Signature Page; and 2) the Check Listing Report, the Voucher Detail Listing Report, the Direct Deposit Listing and Signature Page. In addition, there are 2 informational reports encompassing totals from both vouchers, which include the Payroll Journal Totals, Payroll Fund Totals and Payroll Distribution Report.

### **Understanding Account Numbers**

All NH LEAs (Local Education Agencies) follow the NH Financial Accounting Handbook, which follows GAAP guidelines. The account structures can be short (9 digits) or longer (32+ digits) depending on how many classifications or dimensions are used.

**Funds**: Governmental accounting systems should be organized and operated on a Fund basis. A fund is a fiscal and accounting entity with a self--balancing set of accounts in which cash and other financial resources, all related liabilities and residual equities, or balances, and changes therein, are recorded and segregated to carry on specific activities or attain certain objectives in accordance with special regulations, restrictions or limitations. The classifications of fund and account groups included here are similar to those used by other State and local governmental units. They consist of the following fund classifications and account groups:

### Governmental Funds

- General Fund #10
- Special Revenue Funds #20's, 21: Food, 22: Federal
- Capital Projects Funds #30
- Debt Service Funds #40

Proprietary Funds

• Enterprise Funds #50

Fiduciary Funds

Trust and Agency Funds #70

Acct. Group Funds

- General Fixed Asset #80
- General Long--Term Debt #90

• Internal Service Funds #60

#### **Financial Activity Classifications**

The Handbook provides for classifying three basic types of financial activity: revenues and other sources of funds; expenditures/expenses and other uses of funds; and transactions affecting the balance sheet only. For each type of activity, the specific account code is made up of a combination of classifications called dimensions. Each dimension describes one way of classifying financial activity. The dimensions (some of which are optional) applicable to each type of transaction are:

<u>Revenues</u> Fund Source Project/Reporting

Expenditures Fund Program Function Object Project/Reporting Level of Instruction Operational Unit Subject Matter Job Classification Special Cost Center Balance Sheet Fund Balance Sheet Account

Whatever course an LEA chooses, it must follow a certain minimum list of these classifications to meet Federal and State reporting requirements. This list is referred to as the "minimum chart of accounts." It is as follows:

| Revenues          | <b>Expenditures</b> |
|-------------------|---------------------|
| Fund              | Fund                |
| Source            | Function            |
| Project/Reporting | Object              |
| 5 . C             | Project/Reporting   |

Balance Sheet Fund Balance Sheet Account

We're going to focus on Expenditures and have already discussed Funds. Our account code structure has many elements, for ease of understanding, let's focus on Function and Object.

#### Functions include 4 numbers:

<u>1000 Instruction</u>: 1100 Regular Education Programs (PreK-12), 1200 Special Programs, 1300 Vocational Programs 1400 Other Instructional Programs (PreK-12)
<u>2000 Support Services</u>: 2100 Student Services (2120 Guidance/2130 Health), 2200 Instructional Staff (2210-Improvement/2220 Media Services), 2300 General Administration (2310 School Board/2320 Executive Admin/Superintendent), 2400 School Administration (2410 Principal Services), 2500 Business, 2600 Operation and Maintenance of Plant, 2700 Student Transportation, and
2800 Centralized Services
<u>3000 Operation of Non-Instructional Services</u>: 3100 Food Services
<u>4000 Facilities Acquisition and Construction Services</u>; 4200 Site Improvement, 4600 Building Improvement <u>5000</u> Other Outlays; 5100 Debt Service, 5200 Fund Transfers

#### Objects include 3 numbers:

100 Personal Services: Salaries; 200 Personal Services: Fringe Benefits; 300 Purchased Services: Professional and Technical; 400 Purchased Services: Property, Repairs; 500 Other Purchased Services: Advertising, Printing, Communication, Travel, Tuition; 600 Supplies: Consumables; 700 Property: Fixed Assets, Equipment, Improvements; 800 Other Objects: Misc. Goods and Services (Dues, fees)

SAU 70 Districts account structures (20 numbers):XXXXXXXXXXXXXXXXXXXFundFunctionObject

Our funds do not follow convention and start with a "0", General Fund: 01, Grants: 02 For instance: 01.602.2410.340.1.01.000.0 is an account for General Fund, Principal's office for a professional service; the actual account description is "Pre--employment costs"

### Schedule for Approval of Vouchers (Manifests):

No matter which week we are processing, the manifests are ready and available for review by Tuesday afternoon. The data can be sent via email notification for review and an email approving the manifest for disbursement can be sent back. Review needs to be done by Thursday morning so the Treasurer's can sign the checks and they can be placed in the mail for Friday.

There are four (4) districts, which need to be approved each week. The School Boards determine approvers on a bi--monthly basis.